## **HOS Customer Worksheet**

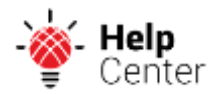

During the account setup process for your Hours of [Service](https://help.gpsinsight.com/docs/about-hours-of-service/) solution, it will help to collect information about your organization and home terminal. Use the following form to capture that information to have handy and/or provide to your account manager.

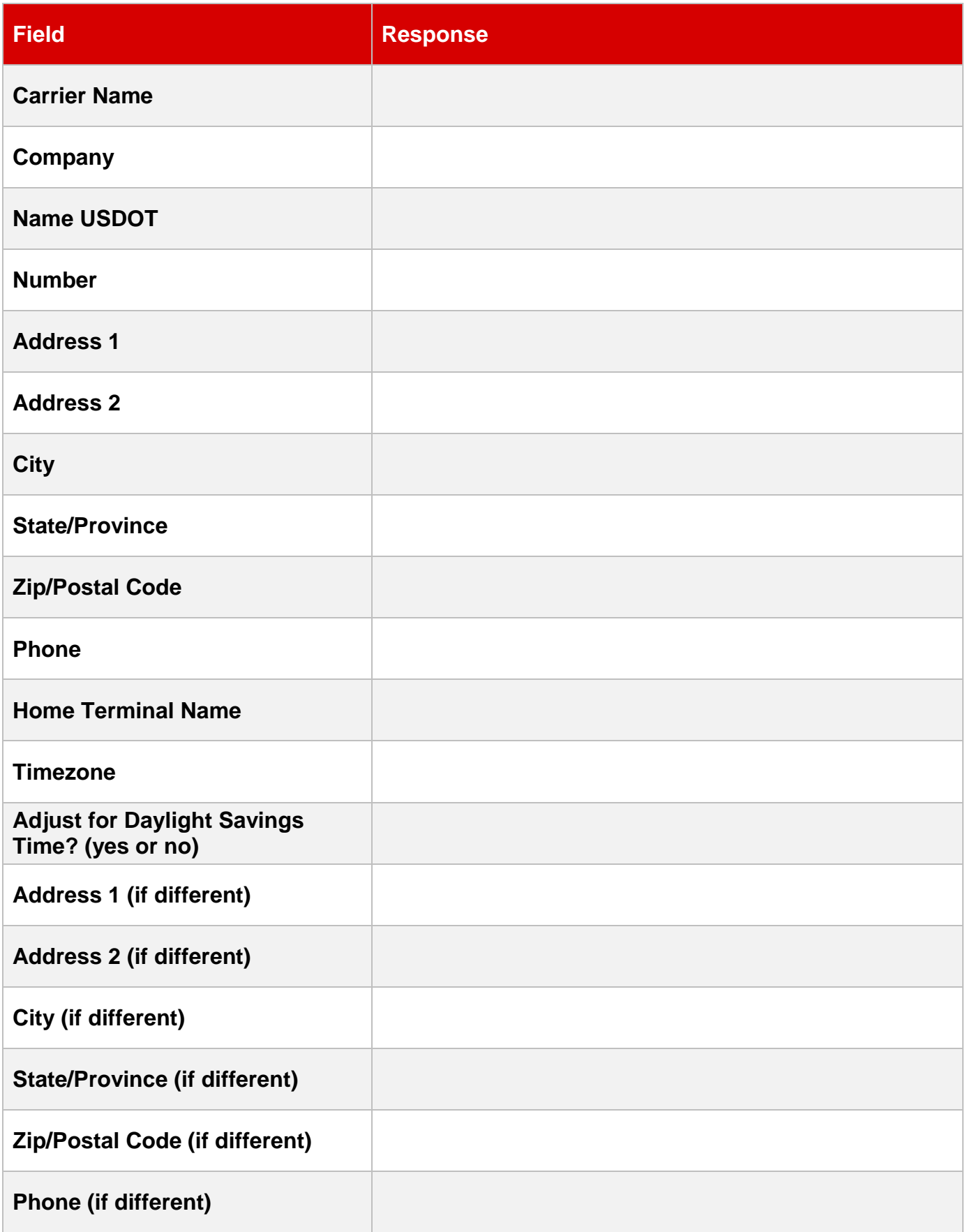